# **Blocks Documentation**

Release 0.9.4

**Bradley Axen** 

Mar 01, 2022

# CONTENTS

| 1 Install |               | Ш                                                                       | 3        |
|-----------|---------------|-------------------------------------------------------------------------|----------|
| 2         | 2.3           | res         Quickstart         Examples         Core         Filesystem | 13<br>15 |
| v         | thon N<br>dex | Iodule Index                                                            | 21<br>23 |

Blocks provides a simple interface to read, organize, and manipulate structured data in files on local and cloud storage

CHAPTER

ONE

INSTALL

pip install sq-blocks

### CHAPTER

TWO

# **FEATURES**

#### import blocks

```
# Load one or more files with the same interface
df = blocks.assemble('data.csv')
train = blocks.assemble('data/*[0-7].csv')
test = blocks.assemble('data/*[89].csv')
# With direct support for files on GCS
df = blocks.assemble('gs://mybucket/data.csv')
df = blocks.assemble('gs://mybucket/data/*.csv')
```

The interface emulates the tools you're used to from the command line, with full support for globbing and pattern matching. And blocks can handle more complicated structures as your data grows in complexity:

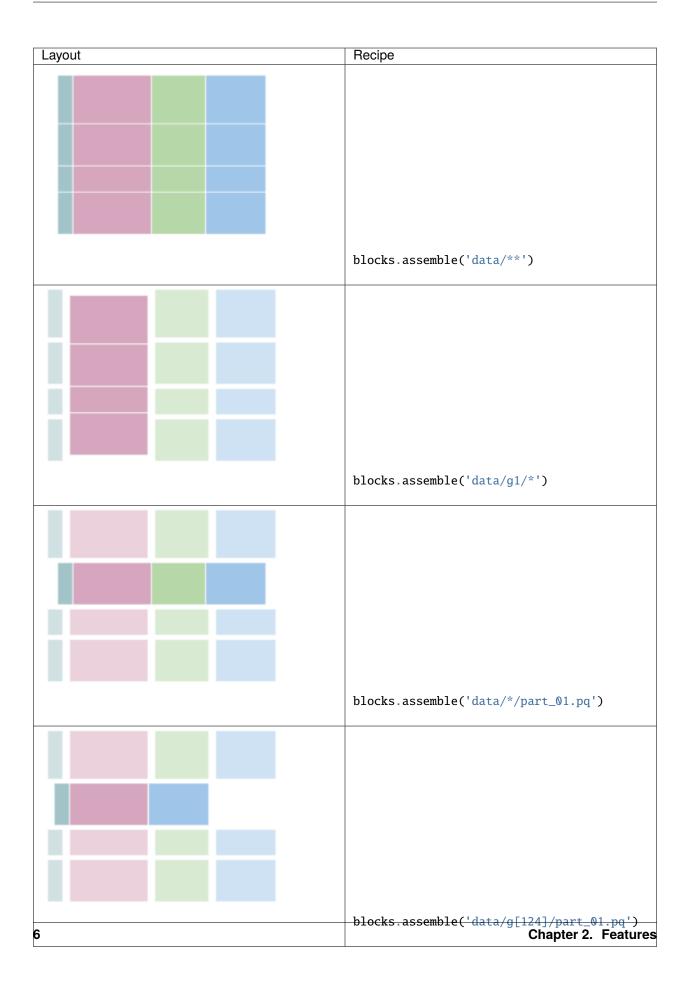

# 2.1 Quickstart

### 2.1.1 Layout

In the simplest case, you might want to read your data from a single file. This is pretty easy in pandas, but blocks adds additional support for inferring file types and support cloud storage:

```
import pandas as pd
import blocks
df = blocks.assemble('data.pkl') # same as pd.read_pickle
df = blocks.assemble('gs://mybucket/data.parquet')
```

Many projects need to combine data stored in several files. To support this, blocks makes a few assumptions about your data. You've split it up into blocks, either into groups of columns (cgroups) or groups of rows (rgroups). You can read all this data into a single dataframe in memory with one command:

```
import blocks
blocks.assemble('data/')
```

If all of your files are in one directory, then the rows will be concatenated:

data part.00.pq part.01.pq part.02.pq

If your files actually contain the same rows but store different columns, you should place them in different folders with corresponding names:

```
data

______ g0

______ part.00.pq

______ g1

______ part.00.pq

______ g2

______ part.00.pq
```

In the most general case you can do both, laying out your data in multiple cgroups and rgroups - where each rgroup should contain the same logical rows (e.g. different attributes of the same event)

(continues on next page)

(continued from previous page)

| part.01.pq<br>part.02.pq<br>part.03.pq<br>g3 |  |  |
|----------------------------------------------|--|--|
| part.00.pq<br>part.01.pq                     |  |  |
| part.02.pq<br>part.03.pq                     |  |  |

This corresponds to the following dataframe structure:

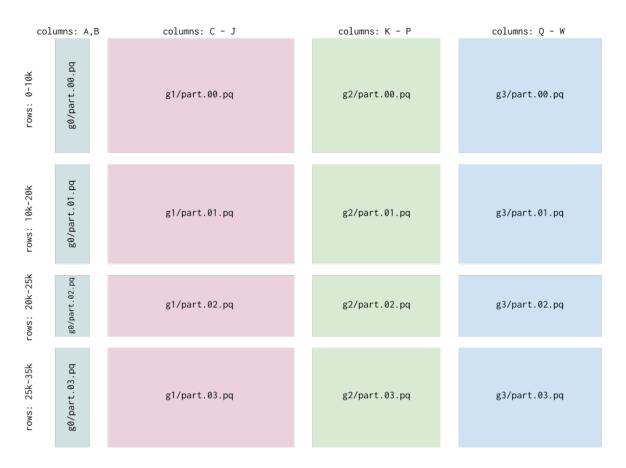

This pattern generalizes very well when you start collecting data from multiple sources and with enough content that the entire dataset won't comfortably fit into memory at once.

Blocks supports multiple data formats, including csv, hdf5, pickle, and parquet. Reads from these files are handled by pandas libraries, so they support all of the options you expect like headers, index columns, etc. All of the blocks interfaces below support passing keyword args to the read functions for the files (see the docstrings). The files can be local (referenced by normal paths) or on GCS (referenced by paths like gs://bucket).

Note that rgroups are combined by simple concatenation, and cgroups are combined by a "natural left join": any shared columns are considered join keys. Key-based merging only makes sense with named columns, so make sure any CSVs you use have a column header if you want to join cgroups.

### 2.1.2 Read

### Assemble

Assemble is the primary data reading command, and can handle any of the layouts above. You can select subsets of the data using glob patterns or the cgroups and rgroups arguments:

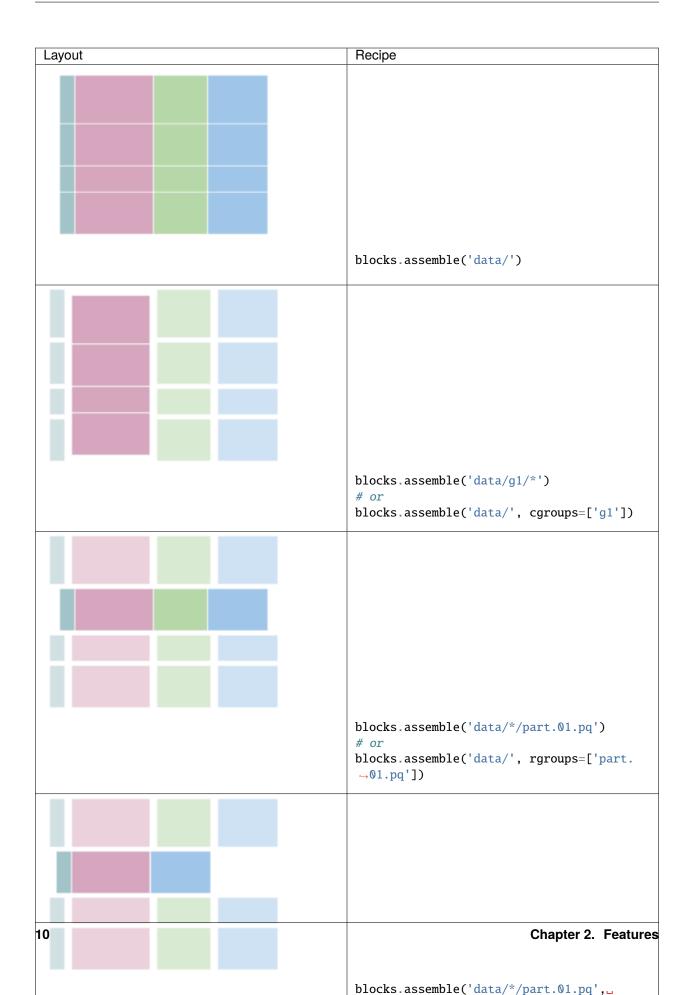

#### Iterate

Blocks also has an iterative option for performing operations on each of the blocks without loading them all into memory at once:

```
import blocks
for cgroup, rgroup, df in blocks.iterate('data/'):
    print(df.shape)
```

iterate supports the same syntax and features as assemble above, but instead of returning a merged dataframe, it returns an iterator of (rgroup, cgroup, dataframe) where the rgroup and cgroup are the names of the groups ('g0' and 'part.00.pq' from above).

iterate can also operate on multiple axes - the default is to iterate over every block separately. But if you specify axis=0, then iterate will combine cgroups and iterate over rgroups, and for axis=1 it will iterate over the cgroups while combining any rgroups.

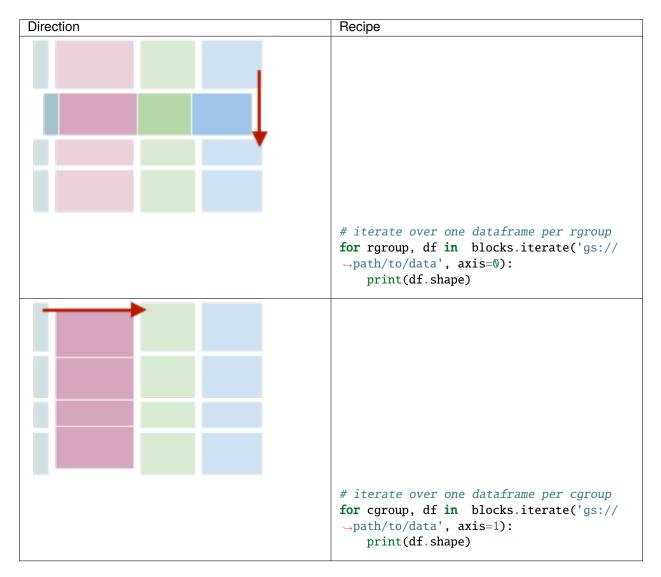

#### Partitioned

Dask provides a great interface to a partitioned dataframe, and you can use blocks' simple syntax to build a dask. dataframe. Checkout the dask documentation for details on how to use the resulting object.

```
import blocks
```

```
# need to have separately installed dask
dask_df = blocks.partitioned('data/*/part_0[1-4].pq')
```

```
dask_df.groupby('category').mean().compute()
```

### 2.1.3 Write

#### Place

If you want to put a dataframe into a single file, use place:

```
import blocks
blocks.place(df, 'data/part_00.pq')
blocks.place(df, 'gs://mybucket/data/part_00.pq')
```

Like with assemble for a single file, this is easy in pandas, but blocks infers the file type and has support for cloud storage.

#### **Divide**

For paritioning your data, blocks also has a divide function. You'd use this to split up a single large dataframe in memory into many rgroups and/or cgroups on disk, to help with parallelizing analysis. By default the blocks are written as parquet files, but you can specify other extensions including .hdf5, .csv, and .pkl.

```
import blocks
# divide into just row groups
blocks.divide(df, 'data/', n_rgroup=3)
```

data part\_00.pq part\_01.pq part\_02.pq

Divide can also handle column groups:

```
# split into 10 rgroups and specific cgroups
cgroup_columns = {
    'g0': ['id', 'timestamp', 'metadata'],
    'g1': ['id', 'timestamp', 'feature0', 'feature1'],
    'g2': ['id', 'timestamp', 'feature2', 'feature3'],
    'g3': ['id', 'timestamp', 'feature4', 'feature5', 'feature6'],
}
blocks.divide(df, 'data/', 4, cgroup_columns=cgroup_columns)
```

| – data         |  |  |  |  |
|----------------|--|--|--|--|
| — g0           |  |  |  |  |
| part.00.pq     |  |  |  |  |
| part.01.pq     |  |  |  |  |
| part.02.pq     |  |  |  |  |
| └── part.03.pq |  |  |  |  |
| g1             |  |  |  |  |
| part.00.pq     |  |  |  |  |
| part.01.pq     |  |  |  |  |
| part.02.pq     |  |  |  |  |
| └── part.03.pq |  |  |  |  |
| g2             |  |  |  |  |
| part.00.pq     |  |  |  |  |
| part.01.pq     |  |  |  |  |
| part.02.pq     |  |  |  |  |
| └── part.03.pq |  |  |  |  |
| └── g3         |  |  |  |  |
| part.00.pq     |  |  |  |  |
| part.01.pq     |  |  |  |  |
| part.02.pq     |  |  |  |  |
| └── part.03.pq |  |  |  |  |

# 2.2 Examples

### 2.2.1 Inspect Data

You can use assemble to grab a small subset of your data

```
import blocks
df = blocks.assemble('data/*/part_00.pq')
df.describe()
```

This works great when dealing with data staged on GCS

```
import blocks
df = blocks.assemble('gs://bucket/*/part_00.pq')
df.describe()
```

### 2.2.2 Large Datasets

It's common to end up with a dataset that won't easily fit into memory. But you often still need to calculate aggregate statistics on that data. For example, you might need to get a unique list of categories in one of your fields.

Iterate makes this easy:

```
import blocks
uniques = set()
```

(continues on next page)

(continued from previous page)

```
for _, _, block in blocks.iterate('data/'):
    uniques |= set(block['feature'])
```

or maybe you want to parallelize the process

```
import blocks
from multiprocessing import Pool

def unique_f1(block):
    return set(block[-1]['feature'])

uniques_per_block = Pool(4).map(unique_f1, blocks.iterate('data/'))
uniques = reduce(lambda a, b: a | b, uniques_per_block)
```

And if you have dask installed the parallelization is even easier

```
import blocks
```

uniques = blocks.partitioned('data')['feature'].unique().compute()

### 2.2.3 Batch Training

If you're working with a tool like Keras, you might want to train a model on an iterator of batches without every loading more than one partition into memory:

```
import blocks

def batch_generator(path):
    for _, df in blocks.iterate(path, axis=0):
        while df.shape[0] >= nbatch:
            # Grab a sample and drop from original
            sub = df.sample(nbatch)
            df.drop(sub.index, inplace=True)
            yield sub.values

model.fit_generator(
        generator=batch_generator('train/'),
        validation_data=batch_generator('validate/'),
)
```

If you use an efficient file format like parquet, this simple code will be suprisingly fast. You should make sure that you don't use multiple cgroups in a situation like this, however, because merging can slow down the process.

### 2.2.4 Combining

If you end up with a dataset with multiple column groups, say because you grabbed your data from multiple sources, you may want to merge accross those groups. However it is expensive to do this by loading the whole dataset into memory. If you use the blocks structure you can merge each row partition separately and then save to new files. You can even subdivide those files into smaller row groups to ensure that they don't grow too large:

```
import blocks
offset = 0
for _, df in blocks.iterate(path, axis=0):
   blocks.divide(df, 'combined/', n_rgroup=10, rgroup_offset=offset)
   rgroup_offset += 10
```

### 2.2.5 Filesystem

Blocks provide a default filesystem that supports local files and GCS files. If you need additional functionality, you can create a custom filesystem instance:

```
import blocks
from blocks.filesystem import GCSFileSystem
fs = GCSFileSystem()
df = blocks.assemble('gs://bucket/data/', filesystem=fs)
```

The default filesystem has support for GCS, and you can implement your own FileSystem class by inheriting from blocks.filesystem.FileSystem. This can be used to extend blocks to additional cloud platforms, to support encryption/decryption, etc...

# 2.3 Core

blocks.core.assemble(path, cgroups=None, rgroups=None, read\_args={}, cgroup\_args={}, merge='inner', filesystem=<blocks.filesystem.base.FileSystem object>, tmpdir=None)

Assemble multiple dataframe blocks into a single frame

Each file included in the path (or subdirs of that path) is combined into a single dataframe by first concatenating over row groups and then merging over column groups. A row group is a subset of rows of the data stored in different files. A column group is a subset of columns of the data stored in different folders. The merges are performed in the order of listed cgroups if provided, otherwise in alphabetic order. Files are opened by a method inferred from their extension.

#### Parameters

- **path** [str] The glob-able path to all data files to assemble into a frame e.g. gs://example//, gs://example//part.0.pq, gs://example/c[1-2]/ See the README for a more detailed explanation
- **cgroups** [list of str, optional] The list of cgroups (folder names) to include from the glob path
- rgroups [list of str, optional] The list of rgroups (file names) to include from the glob path

read args [optional] Any additional keyword args to pass to the read function

**cgroup\_args** [{cgroup: kwargs}, optional] Any cgroup specific read arguments, where each key is the name of the cgroup and each value is a dictionary of keyword args

- **merge** [one of 'left', 'right', 'outer', 'inner', default 'inner'] The merge strategy to pass to pandas.merge
- **filesystem** [blocks.filesystem.FileSystem or similar] A filesystem object that implements the blocks.FileSystem API

#### Returns

data [pd.DataFrame] The combined dataframe from all the blocks

Split a dataframe into rgroups/cgroups and save to disk

Note that this splitting does not preserve the original index, so make sure to have another column to track values

#### Parameters

df [pd.DataFrame] The data to divide

- path [str] Path to the directory (possibly on GCS) in which to place the columns
- **n\_rgroup** [int, default 1] The number of row groups to partition the data into The rgroups will have approximately equal sizes
- **rgroup\_offset** [int, default 0] The index to start from in the name of file parts e.g. If rgroup\_offset=10 then the first file will be *part\_00010.pq*
- **cgroup\_columns** [{cgroup: list of column names}] The column lists to form cgroups; if None, do not make cgroups Each key is the name of the cgroup, and each value is the list of columns to include To reassemble later make sure to include join keys for each cgroup
- **extension** [str, default .pq] The file extension for the dataframe (file type inferred from this extension
- **convert** [bool, default False] If true attempt to coerce types to numeric. This can avoid issues with ambiguous object columns but requires additional time
- **filesystem** [blocks.filesystem.FileSystem or similar] A filesystem object that implements the blocks.FileSystem API
- prefix: str Prefix to add to written filenames

write\_args [dict] Any additional args to pass to the write function

blocks.core.iterate(path, axis=-1, cgroups=None, rgroups=None, read\_args={}, cgroup\_args={}, merge='inner', filesystem=<blocks.filesystem.base.FileSystem object>, tmpdir=None)

Iterate over dataframe blocks

Each file include in the path (or subdirs of that path) is opened as a dataframe and returned in a generator of (cname, rname, dataframe). Files are opened by a method inferred from their extension

#### Parameters

- **path** [str] The glob-able path to all files to assemble into a frame e.g. gs://example//, gs://example//part.0.pq, gs://example/c[1-2]/ See the README for a more detailed explanation
- **axis** [int, default -1] The axis to iterate along If -1 (the default), iterate over both columns and rows If 0, iterate over the rgroups, combining any cgroups If 1, iterate over the cgroups, combining any rgroups
- **cgroups** [list of str, or {str: args} optional] The list of cgroups (folder names) to include from the glob path

- rgroups [list of str, optional] The list of rgroups (file names) to include from the glob path
- read\_args [dict, optional] Any additional keyword args to pass to the read function
- **cgroup\_args** [{cgroup: kwargs}, optional] Any cgroup specific read arguments, where each key is the name of the cgroup and each value is a dictionary of keyword args
- **merge** [one of 'left', 'right', 'outer', 'inner', default 'inner'] The merge strategy to pass to pandas.merge, only used when axis=0
- **filesystem** [blocks.filesystem.FileSystem or similar] A filesystem object that implements the blocks.FileSystem API

#### Returns

**data** [generator] A generator of (cname, rname, dataframe) for each collected path If axis=0, yields (rname, dataframe) If axis=1, yields (cname, dataframe)

blocks.core.partitioned(path, cgroups=None, rgroups=None, read\_args={}, cgroup\_args={}, merge='inner', filesystem=<blocks.filesystem.base.FileSystem object>, tmpdir=None)

Return a partitioned dask dataframe, where each partition is a row group

The results are the same as iterate with axis=0, except that it returns a dask dataframe instead of a generator. Note that this requires dask to be installed

#### **Parameters**

- **path** [str] The glob-able path to all files to assemble into a frame e.g. gs://example//, gs://example//part.0.pq, gs://example/c[1-2]/ See the README for a more detailed explanation
- **cgroups** [list of str, or {str: args} optional] The list of cgroups (folder names) to include from the glob path
- rgroups [list of str, optional] The list of rgroups (file names) to include from the glob path
- read\_args [dict, optional] Any additional keyword args to pass to the read function
- **cgroup\_args** [{cgroup: kwargs}, optional] Any cgroup specific read arguments, where each key is the name of the cgroup and each value is a dictionary of keyword args
- **merge** [one of 'left', 'right', 'outer', 'inner', default 'inner'] The merge strategy to pass to pandas.merge, only used when axis=0
- **filesystem** [blocks.filesystem.FileSystem or similar] A filesystem object that implements the blocks.FileSystem API

#### Returns

data [dask.dataframe] A dask dataframe partitioned by row groups, with all cgroups merged

blocks.core.pickle(obj, path, filesystem=<blocks.filesystem.base.FileSystem object>)
Save a pickle of obj at the specified path

#### Parameters

obj [Object] Any pickle compatible object

path [str] The path to the location to save the pickle file, support gcs paths

- **filesystem** [blocks.filesystem.FileSystem or similar] A filesystem object that implements the blocks.FileSystem API
- blocks.core.place(df, path, filesystem=<blocks.filesystem.base.FileSystem object>, tmpdir=None, \*\*write\_args)
  Place a dataframe block onto the filesystem at the specified path

#### Parameters

df [pd.DataFrame] The data to place

path [str] Path to the directory (possibly on GCS) in which to place the columns

write\_args [dict] Any additional args to pass to the write function

**filesystem** [blocks.filesystem.FileSystem or similar] A filesystem object that implements the blocks.FileSystem API

blocks.core.unpickle(path, filesystem=<blocks.filesystem.base.FileSystem object>)

Load an object from the pickle file at path

#### Parameters

obj [Object] Any pickle compatible object

path [str] The path to the location of the saved pickle file, support gcs paths

**filesystem** [blocks.filesystem.FileSystem or similar] A filesystem object that implements the blocks.FileSystem API

### 2.4 Filesystem

#### class blocks.filesystem.base.FileSystem(\*\*storage\_options)

Bases: object

Filesystem for manipulating files in the cloud

This supports operations on local files and any other protocol supported by fsspec. This is a wrapper to fsspec which provides backwards compatibility for blocks filesystems and a simplified interface.

#### **Parameters**

storage\_options: Mapping[str, Mapping[str, Any]] Additional options passed to each filesystem for each protocol e.g. {'gs': {'project': 'example'}} to set the gs filesytem project to example

#### **Methods**

| Copy the files in sources to dest                   |
|-----------------------------------------------------|
| Copy the files in sources to dest                   |
| Check if the path is a directory                    |
| List files correspond to path, including glob wild- |
| cards                                               |
| Make directory at path                              |
| Return a file-like object from the filesystem       |
| Remove the files at paths                           |
| Remove the files at paths                           |
|                                                     |

**copy**(*sources*, *dest*, *recursive=False*) Copy the files in sources to dest

#### **Parameters**

sources [list of str] The list of paths to copy

**dest** [str] The destination(s) for the copy of source(s)

recursive [bool] If true, recursively copy any directories

#### **cp**(*sources*, *dest*, *recursive=False*)

Copy the files in sources to dest

#### **Parameters**

sources [list of str] The list of paths to copy

**dest** [str] The destination(s) for the copy of source(s)

recursive [bool] If true, recursively copy any directories

#### isdir(path)

Check if the path is a directory

#### **ls**(*path*)

List files correspond to path, including glob wildcards

#### Parameters

path [str] The path to the file or directory to list; supports wildcards

#### mkdir(path)

Make directory at path

#### open(path, mode='rb', \*\*kwargs)

Return a file-like object from the filesystem

The resultant instance must function correctly in a context with block.

#### **Parameters**

path: str Target file

mode: str like 'rb', 'w' See builtin open()

kwargs: Forwarded to the filesystem implementation

**remove**(*paths*, *recursive=False*) Remove the files at paths

#### **Parameters**

paths [list of str] The paths to remove

recursive [bool, default False] If true, recursively remove any directories

**rm**(*paths*, *recursive=False*)

### Remove the files at paths

#### Parameters

paths [list of str] The paths to remove

recursive [bool, default False] If true, recursively remove any directories

# **PYTHON MODULE INDEX**

b

blocks.core, 15
blocks.filesystem.base, 18

# INDEX

# Α

assemble() (in module blocks.core), 15

# В

blocks.core
 module, 15
blocks.filesystem.base
 module, 18

# С

copy() (blocks.filesystem.base.FileSystem method), 18 cp() (blocks.filesystem.base.FileSystem method), 19

# D

divide() (in module blocks.core), 16

# F

FileSystem (class in blocks.filesystem.base), 18

# I

isdir() (blocks.filesystem.base.FileSystem method), 19
iterate() (in module blocks.core), 16

# L

1s() (blocks.filesystem.base.FileSystem method), 19

# Μ

mkdir() (blocks.filesystem.base.FileSystem method), 19
module
 blocks.core, 15
 blocks.filesystem.base, 18

# 0

open() (blocks.filesystem.base.FileSystem method), 19

# Ρ

partitioned() (in module blocks.core), 17
pickle() (in module blocks.core), 17
place() (in module blocks.core), 17

# R

remove() (blocks.filesystem.base.FileSystem method), 19
rm() (blocks.filesystem.base.FileSystem method), 19

# U

unpickle() (in module blocks.core), 18